Interface Design // Erstsemesteraufgabe Bachelor Medienkunst und Mediengestaltung

# **Konzept für einen neuartigen Internetbrowser**

Jan Schepanski

Bachelor Mediengestaltung Medienkunst Matri. 90185

## **Was ist ein Interface und wofür benötige ich das?**

Ein Interface, zu Deutsch Schnittstelle, ist Bestandteil eines Kommunikationssystems. Speziell das Human-Interface, die Benutzerschnittstelle, vermittelt zwischen der Black Box (ein für den Nutzer an für sich geschlossenes System) Computer und dem bedienenden Menschen.

Es ist wichtig, zwischen der inneren Funktionsweise des Gerätes beziehungsweise in diesem Fall, der Software und seiner Äußeren Schnittstelle zu unterscheiden. Dazu zwei Beispiele.

Da sich Autobeispiele generell in jedem Bereich anbieten:

Das Fahrzeug ist die Black Box. Das Lenkrad, Bremse, Gaspedal das Interface. Dabei spielt es absolut keine Rolle, ob man weiß wie der Motor funktioniert. Man muss es nicht wissen.

Beispiel zwei, ein PC mit Windows. Hier haben wir es mit besonders vielen Abstraktionsebenen, d.h. ein Interface setzt immer auf ein nächstes auf.

## **Die klassiche Black Box, PC.**

Hardwareschnittstellen wie Maus, Tastatur, Monitor.

Das Bios, darauf das Betriebssystem, darauf wiederum die grafische Oberfläche. Wenn man nun die Nutzeroberfläche eines einzelnen Programmes für sich allein betrachtet, kann man erahnen, welchen Freiheiten der Interfacedesigner bereits beraubt wurde.

## **Was macht ein gutes Interface aus?**

- Ein gutes Interface ist intuitiv zu bedienen, das heißt ohne größere Vorkenntnisse via Learning by doing

- Es folgt in der Benutzung dem natürlichen Nutzerverhalten, also den vom Nutzer bekannten Verhaltensweisen

- Ein gutes Interface macht sich als solches kaum bemerkbar

## **Was ist das Internet?**

Das Internet ist erst einmal nur die lose Vernetzung von verdammt viel Hardware auf der ganzen Welt. Darüber gelegt haben wir Kommunikationsprotokolle für verschiedene Anwendungen.

Am interessantesten für den normalen Nutzer ist das WorldWideWeb, kurz WWW. Das Internet, wie wir es kennen aus dem Browser. Es basiert auf dem Hyper Text Transfer Protocol, HTTP, für die Kommunikation zwischen Server und Client, dem Uniform Ressource Locator, URL, dem virtuellen Adresssystem im Netz.

Eine heutige Internetseite besteht in ihrem Kern aus:

- Hyper Text Markup Language, HTML, einer Dokumentenbeschreibungssprache.

- Cascading Style Sheets, CSS, Definition der Darstellung des Dokuments.

- JavaScript, einer Scriptsprache.

- Multimediainhalten wie Bilder, Videos, Musik bis hin zu ganzen Entwicklungsumgebungen wie Java, Adobe Flash oder Microsofts Silverlight.

#### **Das Internet im Wandel.**

Eine Internetseite der ersten Stunde bot HTML in sehr beschränkter Form. Die Seiten lagen statisch auf dem Server vor. Suchmaschinen waren ein Fremdwort. Multimedia beschränkte sich auf das Platzieren kleiner Bildchen. Internetseiten dienten hauptsächlich der Information. Sie waren unidirektional, also nur in eine Richtung, die Senderichtung, ähnlich dem Fernsehen angelegt.

Heute sieht es anders aus. Wir befinden uns im sogenannten Web 2.0, Internetseiten liegen nicht statisch vor, sondern werden auf dem Server und teils dem Browser dynamisch generiert. Inhalte können von überall her kommen, von den Usern, anderen Internetseiten als auch Datenbanken.

Moderne Internetseiten lassen die User interagieren. Youtube, Facebook, StudiVZ, Flickr, Blogssysteme.

Ebenso entsteht eine Vielzahl von Rich Internet Applications, Anwendungen die im Browser laufen und sich anfühlen wie Desktopanwendungen. Darunter zählen Bürosoftware, Grafikanwendungen, E-Mail-Clients.

#### **Was ist ein Webbrowser?**

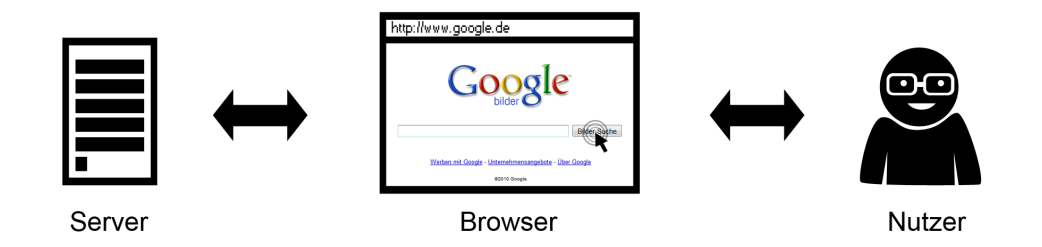

Der Webbrowser stellt die Schnittstelle zwischen dem Server einer Internetseite und dem Nutzer dar. Das Browserinterface wiederum ist die Schnittstelle zwischen Browser und Nutzer.

Er hat die Aufgabe, die vom Server kommenden Daten zu verarbeiten, darzustellen und erneute Eingaben des Users wiederum an den Server weiterzuleiten.

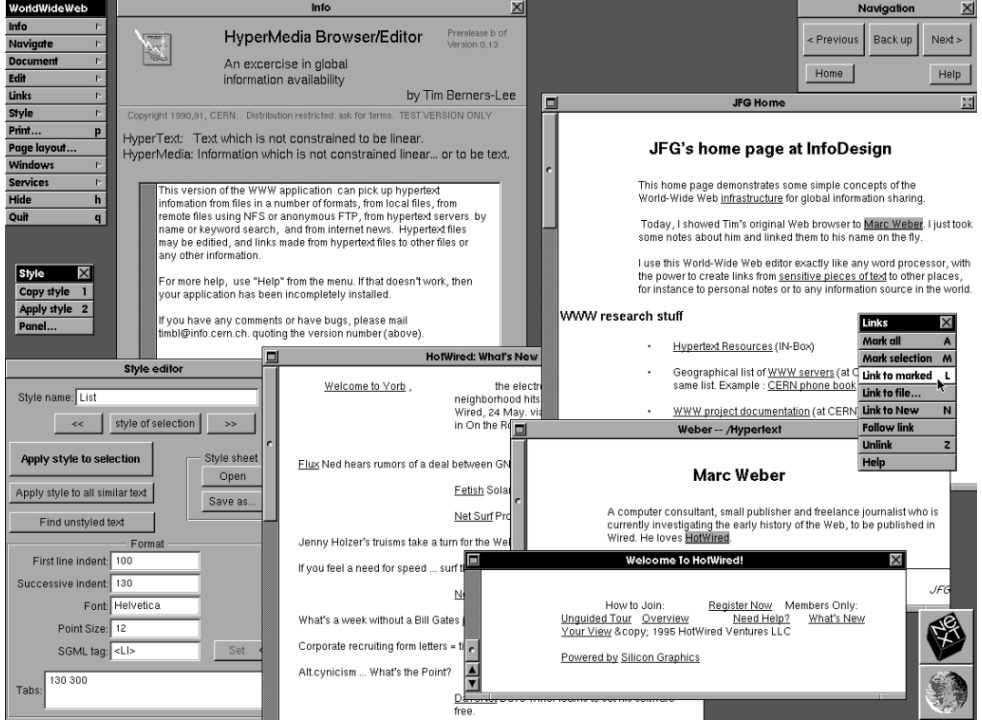

WorldWideWeb - Der erste Browser (auf einem NeXT laufend)

Betrachten wir nun einmal die vorhandenen Browser.

#### **Die weitverbreitetsten Browser**

- Micosoft Internet Explorer
- Mozilla Firefox
- Google Chrome
- Apple Safari
- Opera

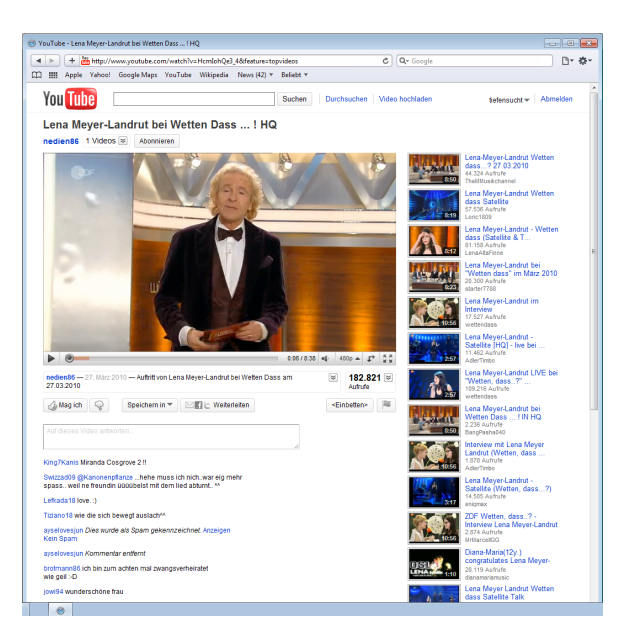

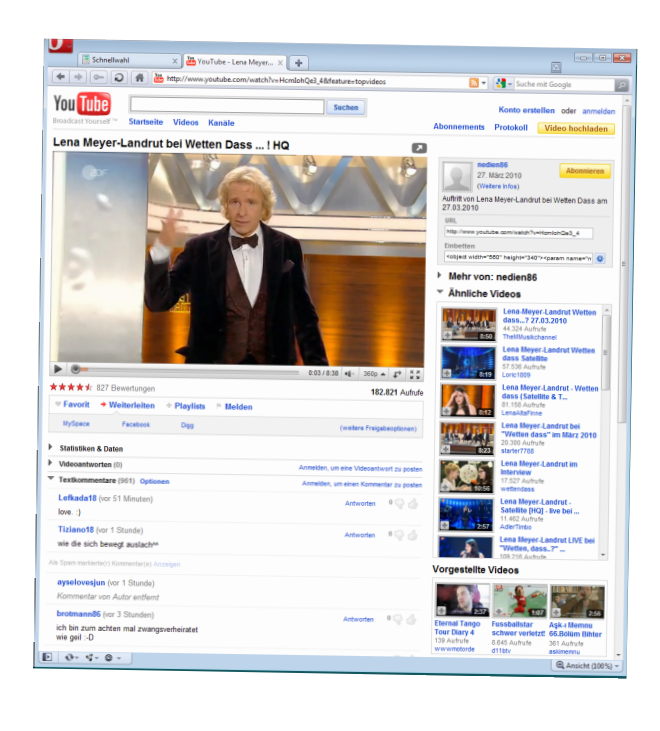

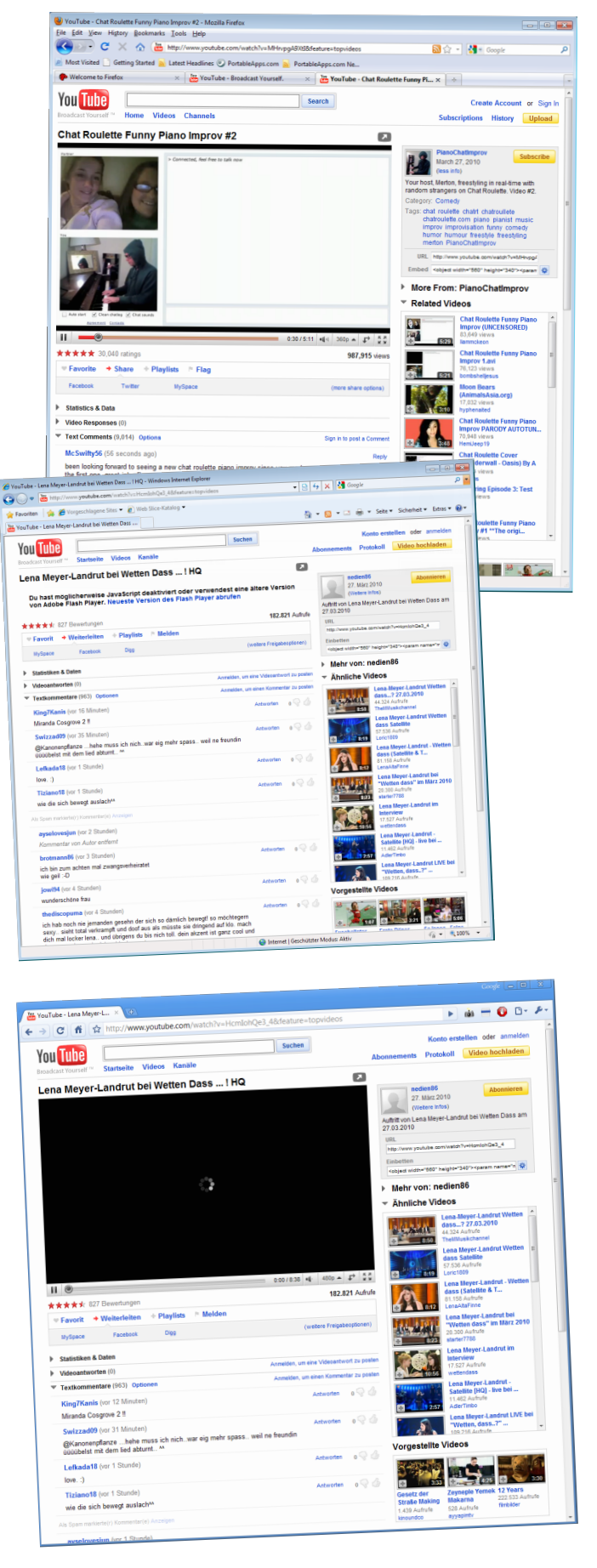

Auf den ersten Blick fällt auf, dass sie sich recht ähnlich sehen. E sind kaum Unterschiede in Interface auszumachen.

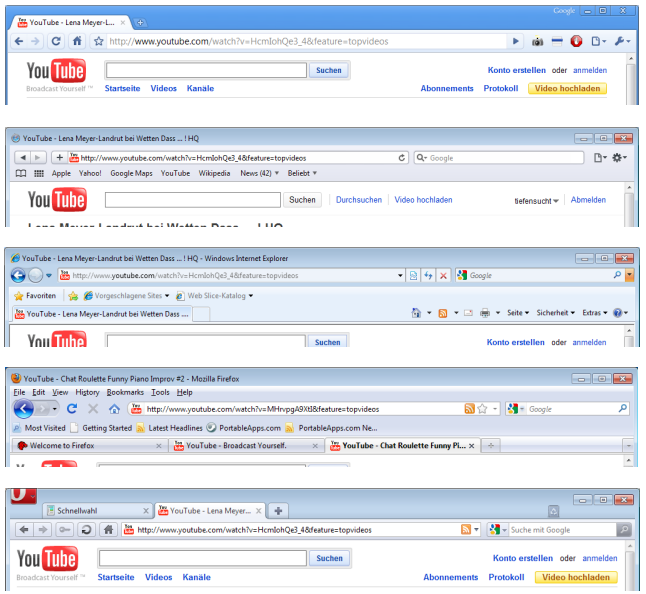

Auch im Detail sind kaum Unterschiede im Interface zu erkennen. Bookmarks, Favoriten, eine Suche, Popup-Blocker, Tabs, vor, zurück, reload, home. Google Chrome sticht durch sein aufgeräumtes Interface hervor. Mein Favorit.

Dazu bieten sie alle sogenannte Erweiterungen, kleine Programme, durch die der Browser durch zusätzliche oder veränderte Funktionen an die eigenen Bedürfnisse angepasst werden kann.

Das Konzept der Browser scheint zu funktionieren und tut es auch tatsächlich für die meisten Nutzer. Die Bedienung ist schnell erlernbar. An dieser Stelle könnte ich eigentlich aufhören zu schreiben, wären nicht generelle Unzulänglichkeiten in allen modernen Browsern.

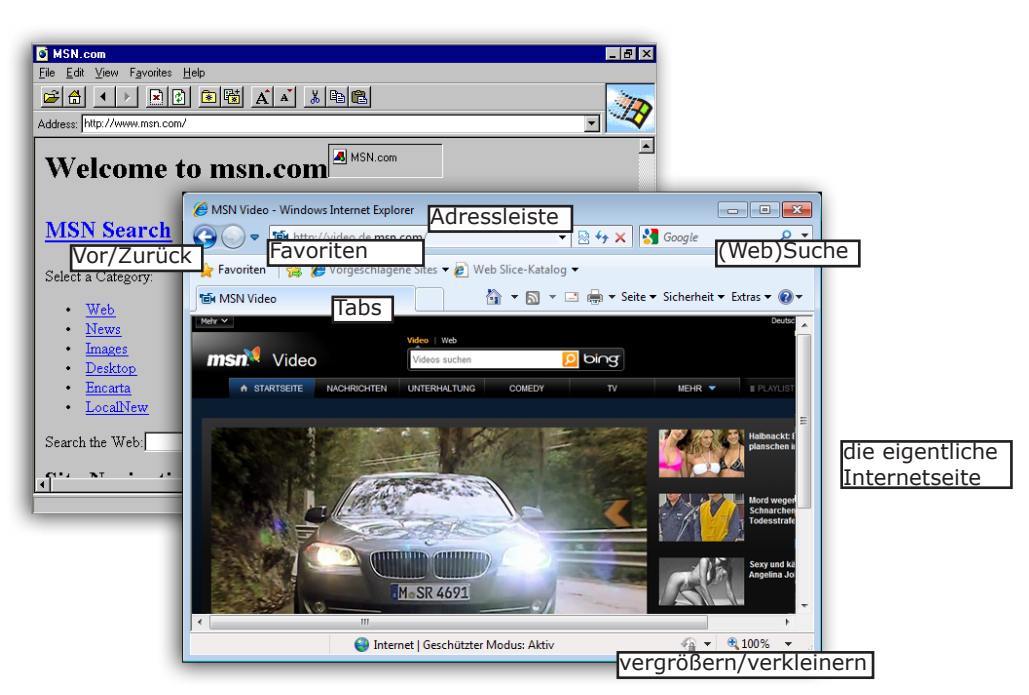

Die Entwicklung der Browser, exemplarisch Internet Explorer 1.0 und 8.0

# **Unzulänglichkeiten aktueller Browser**

Umgang mit vielen gleichzeitig geöffneten Internetseiten.

Poweruser können durchaus auf mehr als 100 gleichzeitig geöffnete Tabs kommen. Dort die Übersicht zu behalten ist schwer.

Mangelnde Möglichkeiten des Austauschs zwischen verschiedenen Browserfenstern

Es ist kein Arbeiten mit oder an mehreren Webseiten gleichzeitig möglich. Es ist stets nur eine Webseite auf einmal sichtbar. Recherchieren / Inhalte vergleichen wird sehr

erschwert.

Externe Multimediadateien

Ungenügende Integration von externen Dateitypen, darunter Hauptsächlich Video, Audio und Bilddateien in das Interface. Direkt Links auf Bilder/Videos/Audio werden in einem Neuen Browserfenster geöffnet.

Schlechte Skalierung mit hohen Bildschirmauflösungen.

Bildschirme werden breiter, Internetseiten nehmen zumeist nur die Hälfte der Breite ein. Das rührt zu einem daher, dass auf User mit 4:3 Bildschirmen und kleinen Auflösungen geachtet werden muss. Zum anderen lassen sich Internetseiten im schmalen Format besser betrachten, Texte besser lesen.

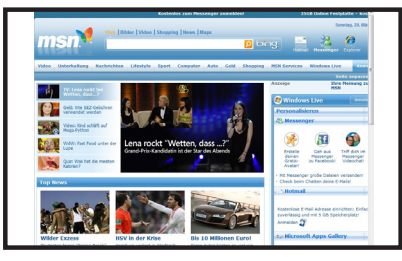

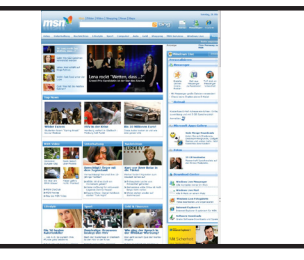

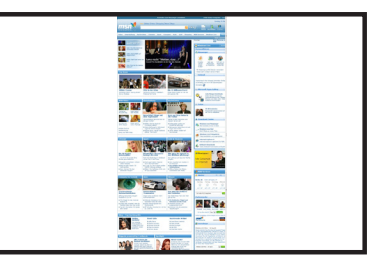

Problematische Entwicklung von Auflösung und Webseitenformat

#### **Die Nutzertypen**

**Der Gelegenheitssurfer** hält sich meist nur kurze Zeit am PC auf. Wenn er das Internet nutzt, dann um sich zu informieren, Emails abzurufen und ein wenig herumzusurfen. Der Gelegenheitssurfer mit soweit zufrieden mit seinem Browser.

**Der Poweruser** ist dauerhaft online und schließt den Browser mit dem Drücken des Netzschalters. Er nutzt Tabs und/oder multible Fenster oft bis exzessiv. Er nutzt soziale Netzwerke, Messenger und weitere Internetdienste wie Onlineradio. Parallel.

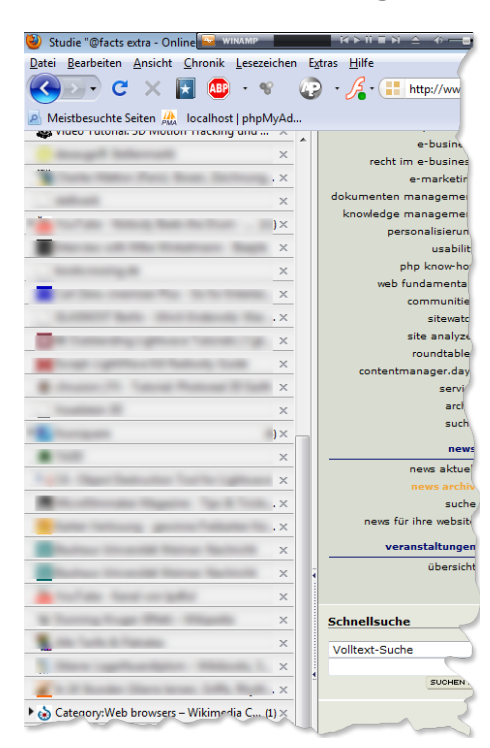

Betrachten wir nun einmal die Bedürfnisse des Powerusers in Bezug auf die Möglichkeiten des Browsers. Gehen wir davon aus, er hat 20 Tabs offen. Die meisten davon sind Aktivfenster, d.h. werden regelmäßig aufgerufen/aktualisiert. Darunter ein oder zwei Seiten auf denen er seine Emails checkt, zwei verschiedene soziale Netzwerke, ein Forum, sein Blog, ein Onlineradio. Daneben hat er verschiedene Newsseiten auf, die er gelegentlich abruft und ein paar interessante Seiten, die später gelesen werden möchten, aber im Grunde verwaisen.

Die aktuellen Browser werden diesen Surfverhalten nicht gerecht.

Nun gibt es zB für Firefox einige Erweiterungen die ein wenig die Übersicht über viele geöffnete Tabs geben. TreeStyleTab listet sie vertikal statt wie sonst üblich horizontal aus und gliedert sie hierarchisch. Nachteil: Man sieht nicht sofort, welche Internetseite sich hinter welchem Titel verbirgt. Die Übersicht geht ab einer gewissen Anzahl Tabs verloren. Mein Vorschlag an dieser Stelle: Digitales Vergessen - immer wieder ein Thema in der Informatik, findet aber selten Anwendung. So könnte man lange nicht besuchte Seiten ausgeblenden und später in einer Zeitleiste darstellen.

Daneben gibt es viele weitere Erweiterung, Tabs sinnvoll anzuordnen. Es ändert aber nichts an der Tatsache, dass zur gleichen Zeit jeweils nur eine einzige Seite aufeinmal betrachtet werden kann. Während dem Lesen einer Seite den nächsten Track im Onlineradio anwählen? Den Tab suchen, Button drücken, wieder den letzten Tab suchen und anklicken.

Haben wir diese Probleme im realen Leben? Man stelle sich einen Schreibtisch vor. Dort liegen möglicherweise verschiedenen Zeitschriften, Bücher, ein Mp3 Player, Lautsprecher und vieles mehr. Wir wissen ungefähr wo etwas liegt ohne besonders nachdenken zu müssen. Der Mensch kann sich seine Umgebung relativ gut einprägen. Besonders wenn er mit ihr interagiert. Nicht nur im dreidimensionalen Raum, sondern auch im zweidimensionalen.

Tabs sind eindimensional. Mit den Tabs selber interagiert man nicht. Tabs unterscheiden sich nur durch ihren Titel.

Die Idee. Der Browser wird zum Desktop. Statt einzelner Tabs oder Fenster gibt es nur ein einziges Fenster, in welchem aber multible Internetseiten auf einmal betrachtbar sind, ähnlich einem Bildbetrachter.

Lösungsvorschlag: **Der Webtop**.

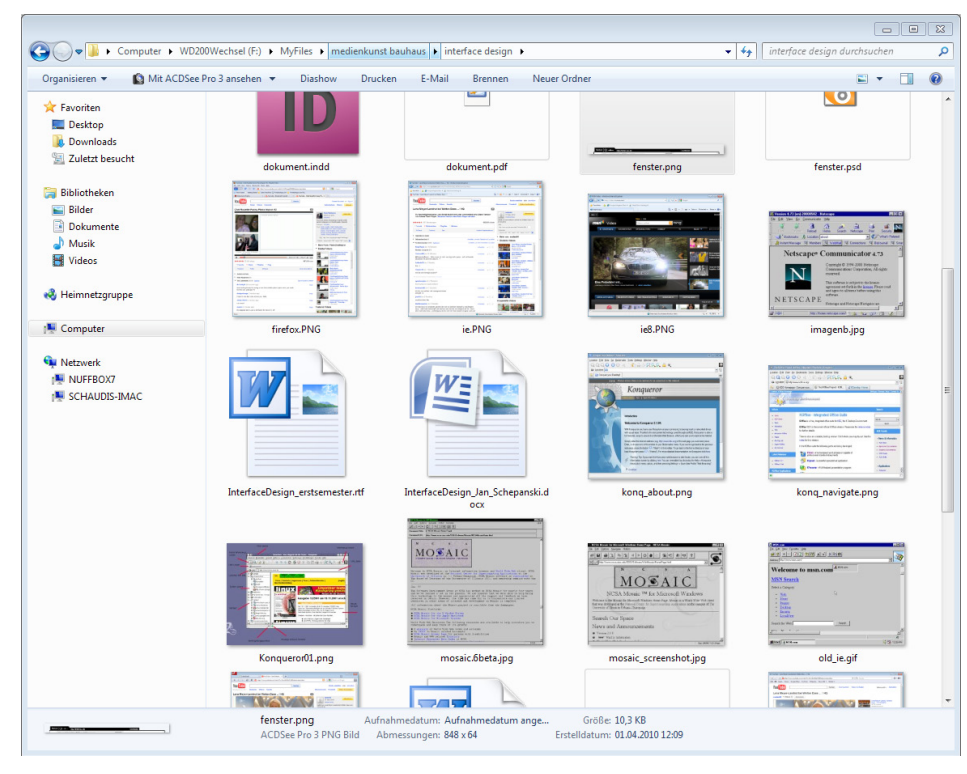

Bildbetrachter (Windows7)

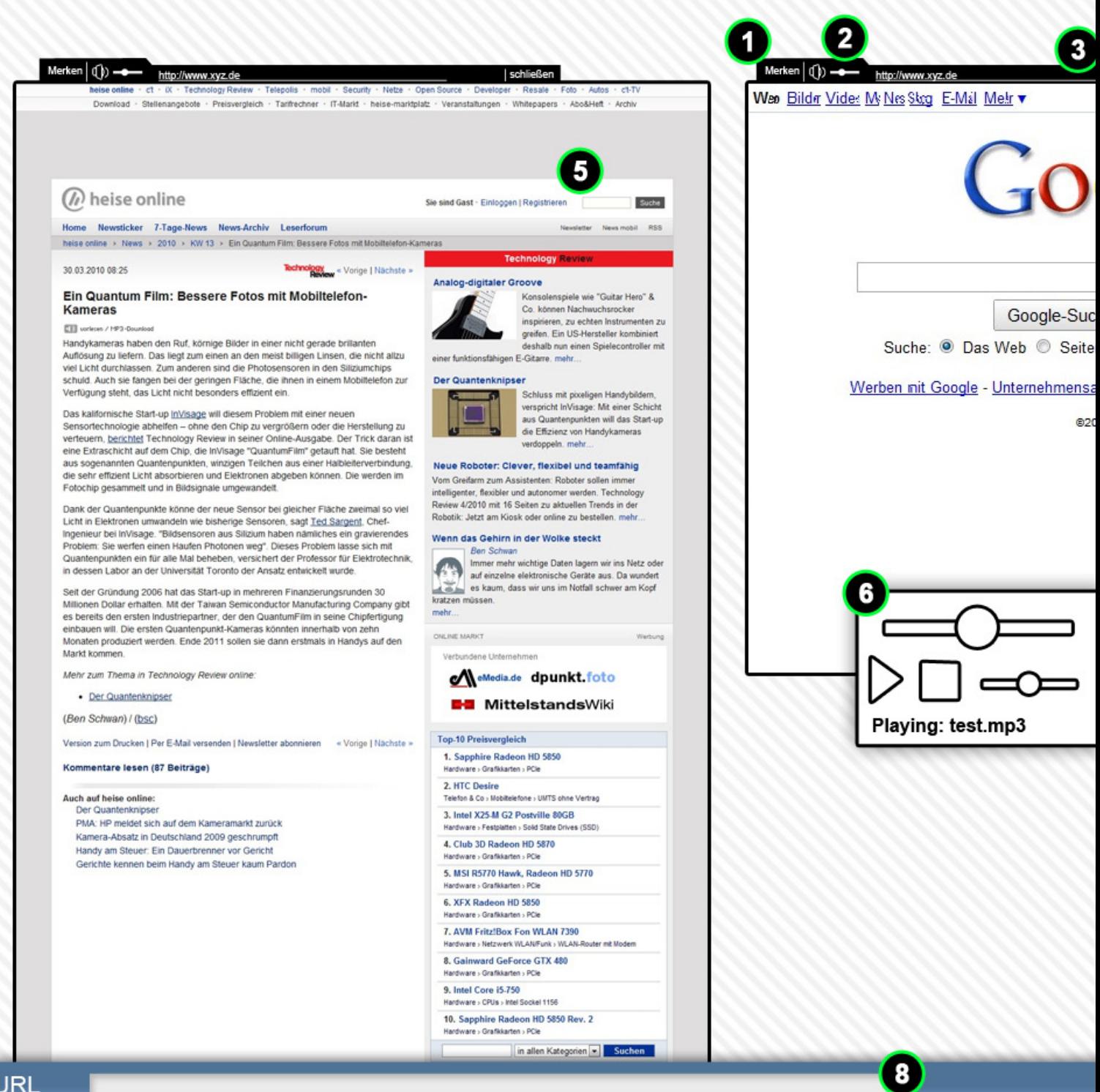

#### **URL**

- 1 URL merken / Bookmark setzen
- 2 Lautstärkeregler für jede einzelne Seite
- 3 URL dieser Seite
- 4 Fenster schließen
- 5 Fenster
- 6 integrierter Audio- und Videoplayer
- 7 integrierter Bildbetrachter
- 8 Adressleiste/ Eingabe neuer URL
- 9 Fenster skalieren / Beschneiden

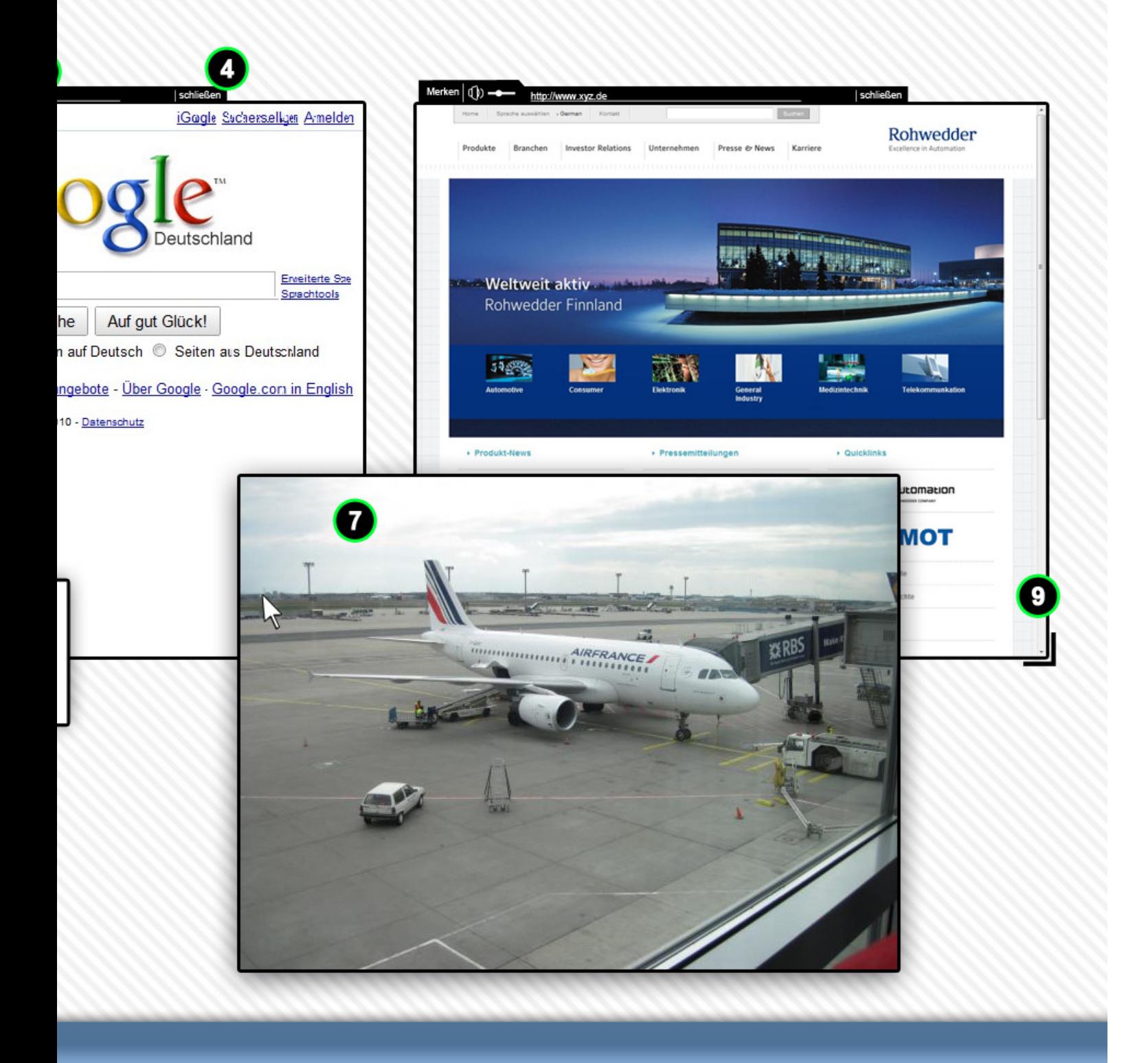

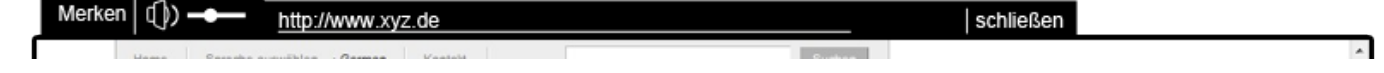

#### **Features**

Integrierter Betrachter für Bilder, Audi- und Videoplayer. Audio- und Bildinhalte werden direkt als neues Fenster geöffnet.

Gleichzeitige Darstellung mehrerer Internetseiten.

Gute Skalierung mit jeder Auflösung und Seitenverhältnis.

Seiten lassen sich beliebig verschieben und beschneiden.

#### **Abschließende Worte.**

Bis jetzt ist dieser Browser nur ein grobes Konzept, welches an vielen Stellen noch Lücken aufweist. Weiterhin läßt sich das finale Surferlebnis und die einhergehenden Probleme des Interfaces ohne einen funktioniereden Prototypen nur schwer erahnen. Der Browser würde in jedem Fall einen höheren Ressourcenhunger aufweisen als andere Browser und ebenso längere Startseiten haben. In der Hinsicht müßte dem intelligenten Caching ein besonderer Augenmerk gelten.

Zudem kann und wird es weiterhin dazu kommen, dass die Übersicht bei zu vielen gleichzeitig geöffneten Seiten verloren geht.

## **Quellen**

http://vsr.informatik.tu-chemnitz.de/proseminare/www03/doku/browser/geschichte.htm http://design-challenge.mozillalabs.com http://de.wikipedia.org/wiki/Browser http://de.wikipedia.org/wiki/Interface http://de.wikipedia.org/wiki/World\_Wide\_Web http://de.wikipedia.org/wiki/Rich\_Internet\_Application http://www.contentmanager.de/magazin/news\_h26017\_studie\_facts\_extra\_-\_online-nutzertypen\_2007.html